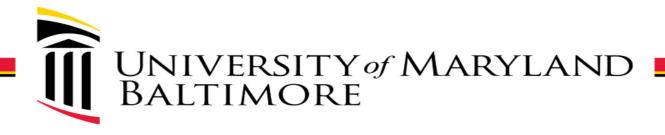

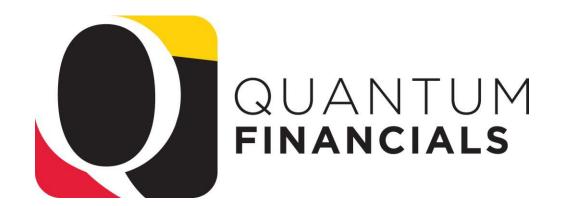

Reports

# Reports Icon

The new Reports icon is available to all Quantum Financials users

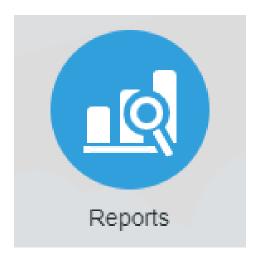

## Reports

Gives Quantum Financials users quick and easy access to prebuilt reports

Just click the Reports icon and then select one of the reports!

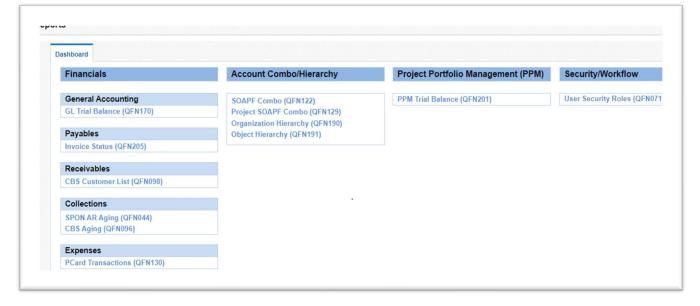

# QFN122 SOAPF Combo

The SOAPF Combo report answers the question:

"What SOAPFs do I have?"

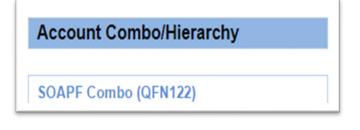

#### Search by:

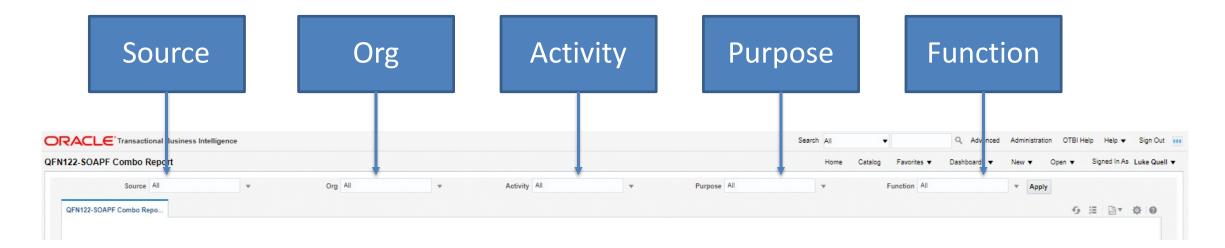

#### QFN122 SOAPF Combo

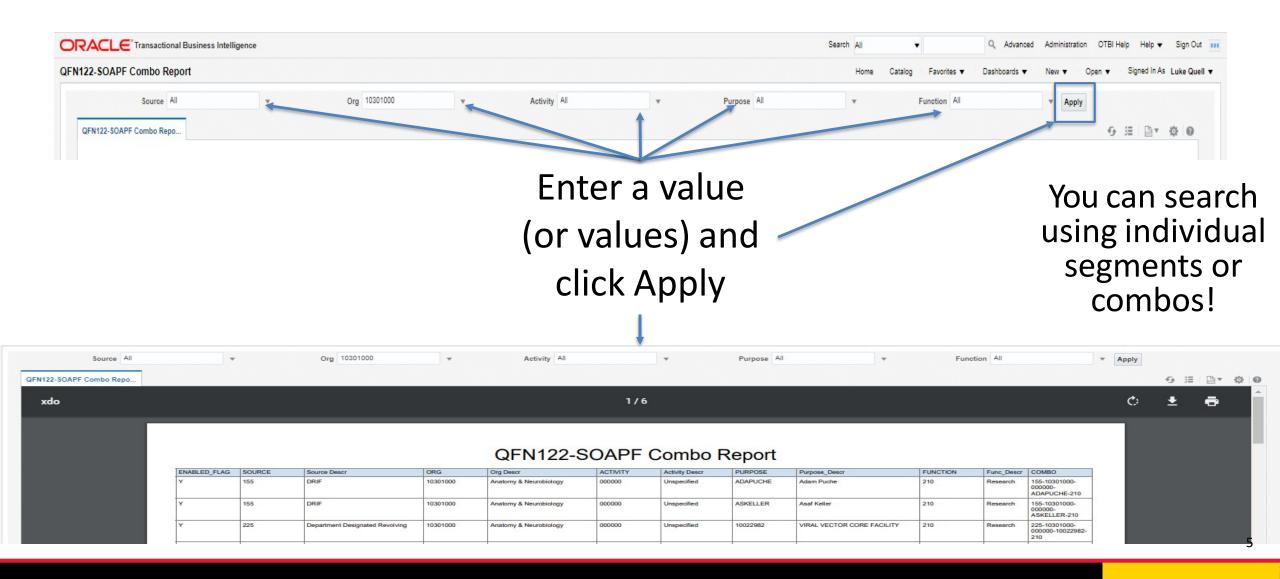

### QFN122 SOAPF Combo

Download or Export your report to PDF or Excel

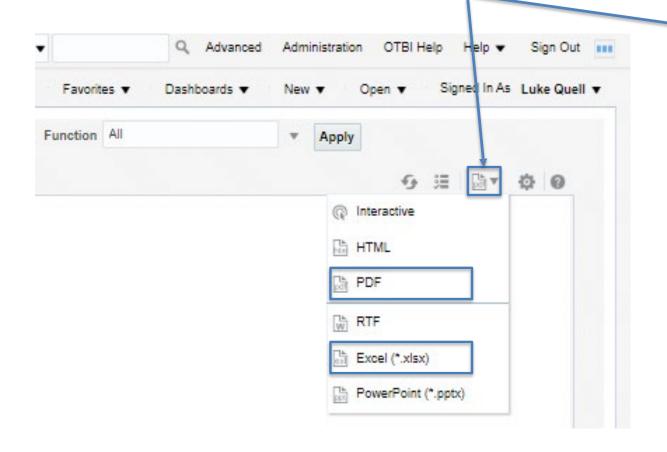

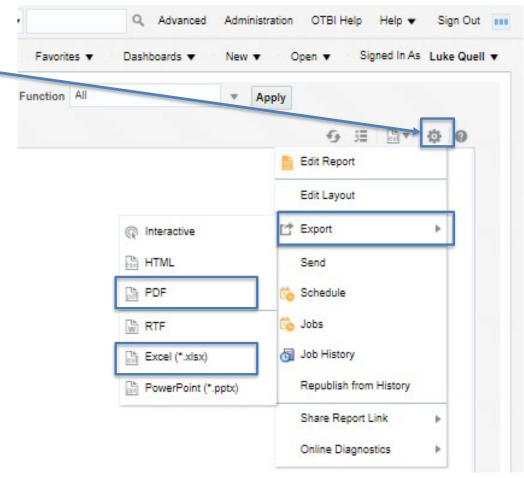

# QFN129 Project SOAPF Combo

The Project SOAPF Combo report answers the question: "What SOAPF is this Project on?"

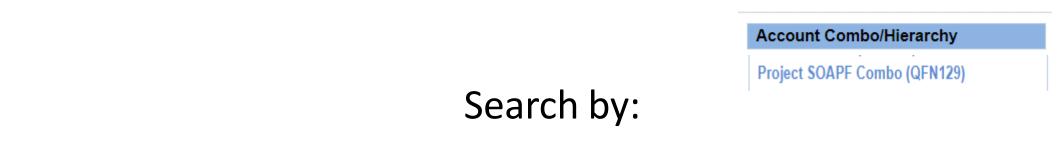

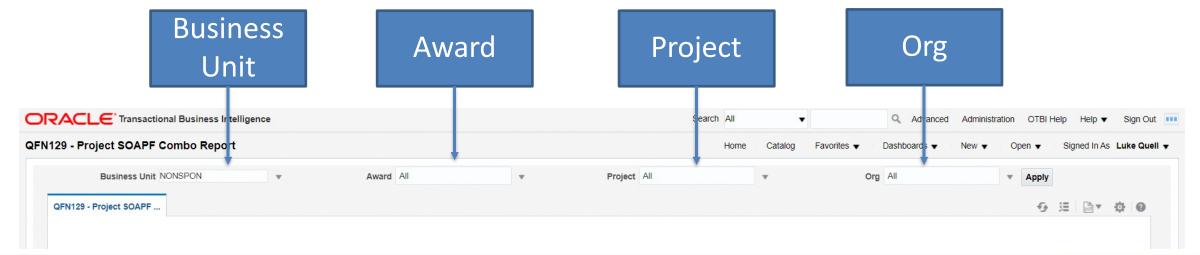

### QFN129 Project SOAPF Combo

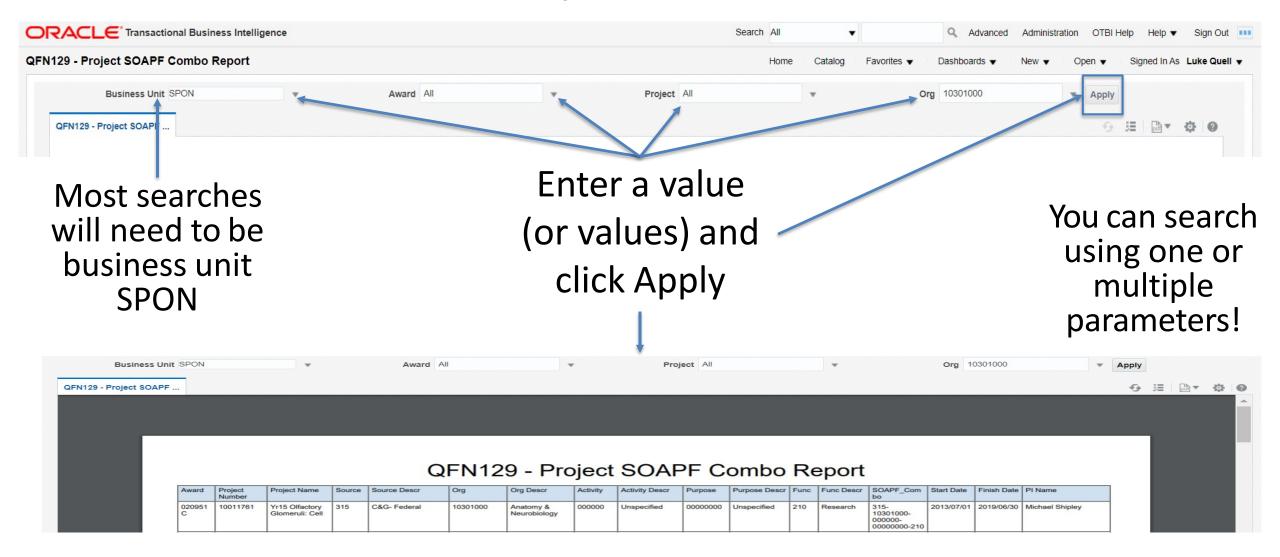

### QFN129 Project SOAPF Combo

Download or Export your report to PDF or Excel

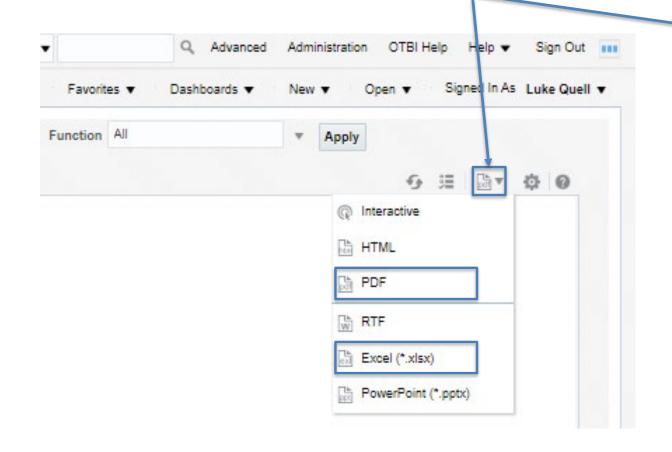

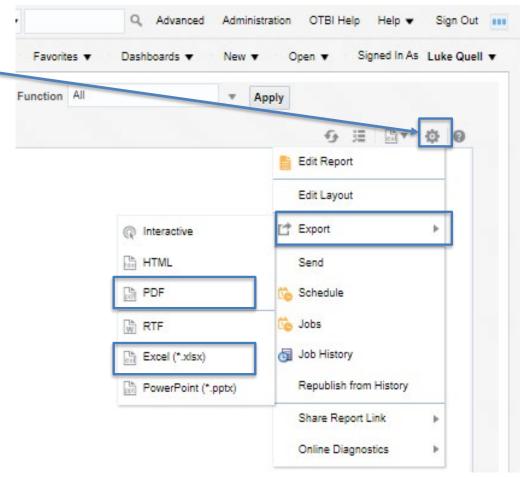